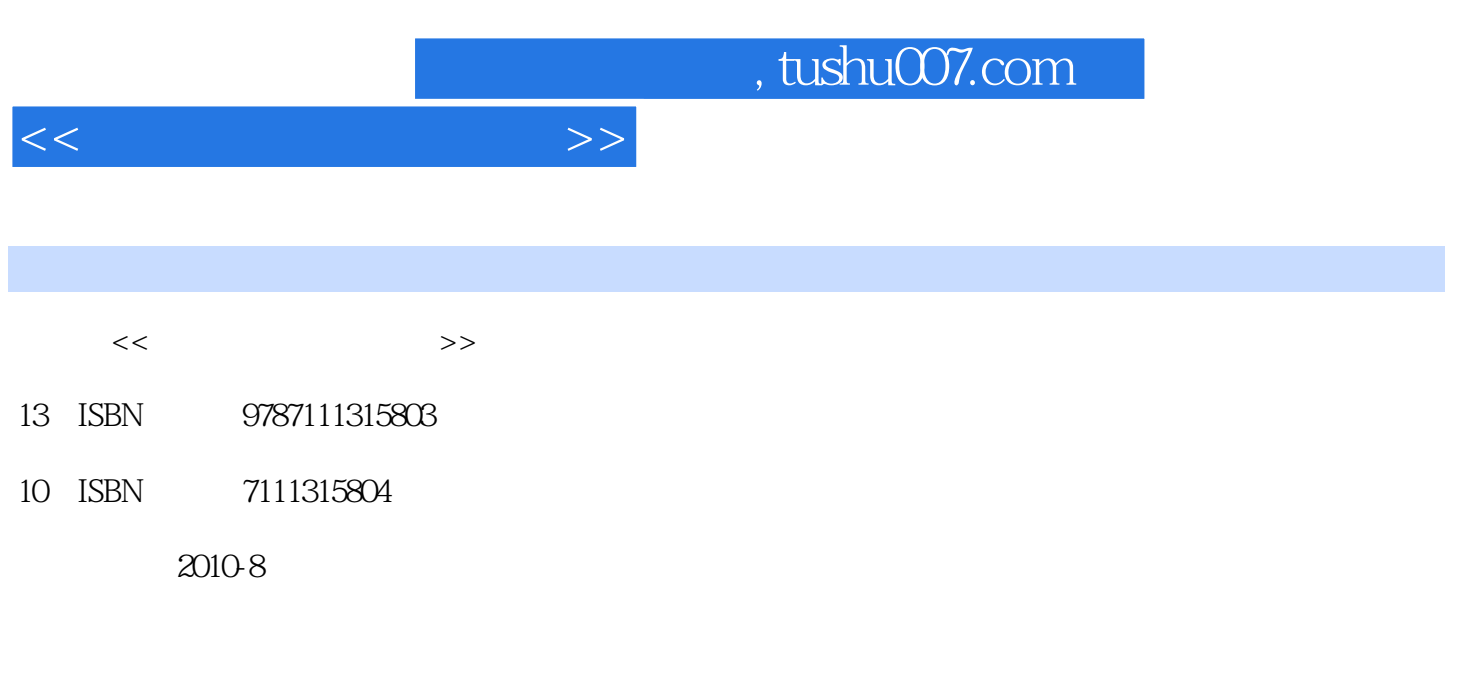

页数:266

PDF

更多资源请访问:http://www.tushu007.com

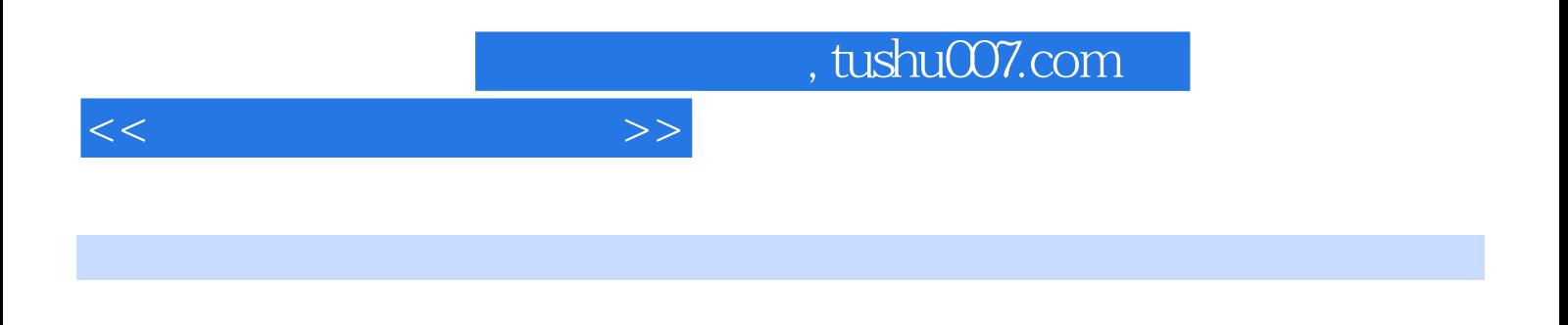

本书共分为9章,包括计算机系统基础知识、微机操作系统基础、Word文字处理、Excel数据表格处理 PowerPoint

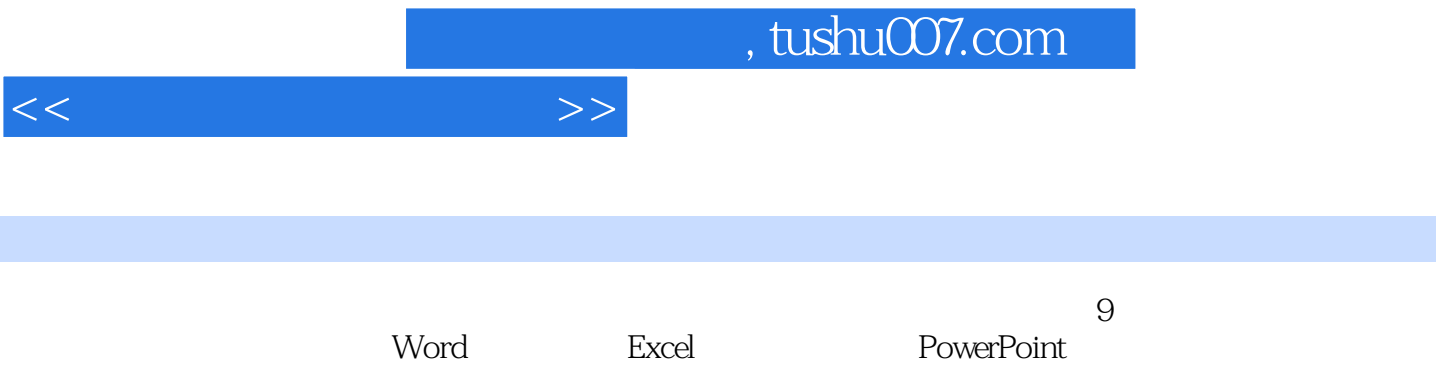

 $9.31$   $9.32$   $9.33$ 

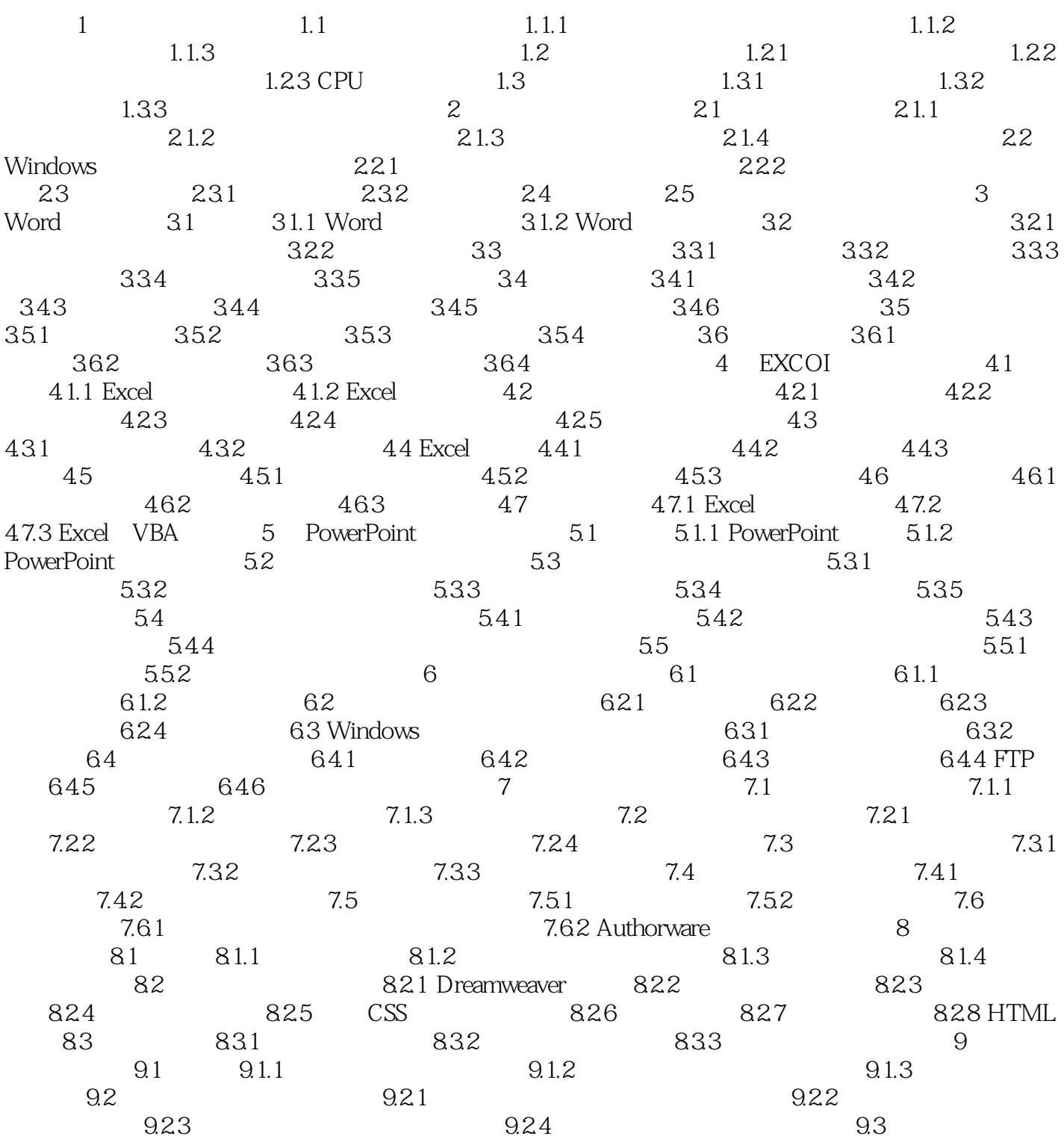

<<大学计算机基础教程>>

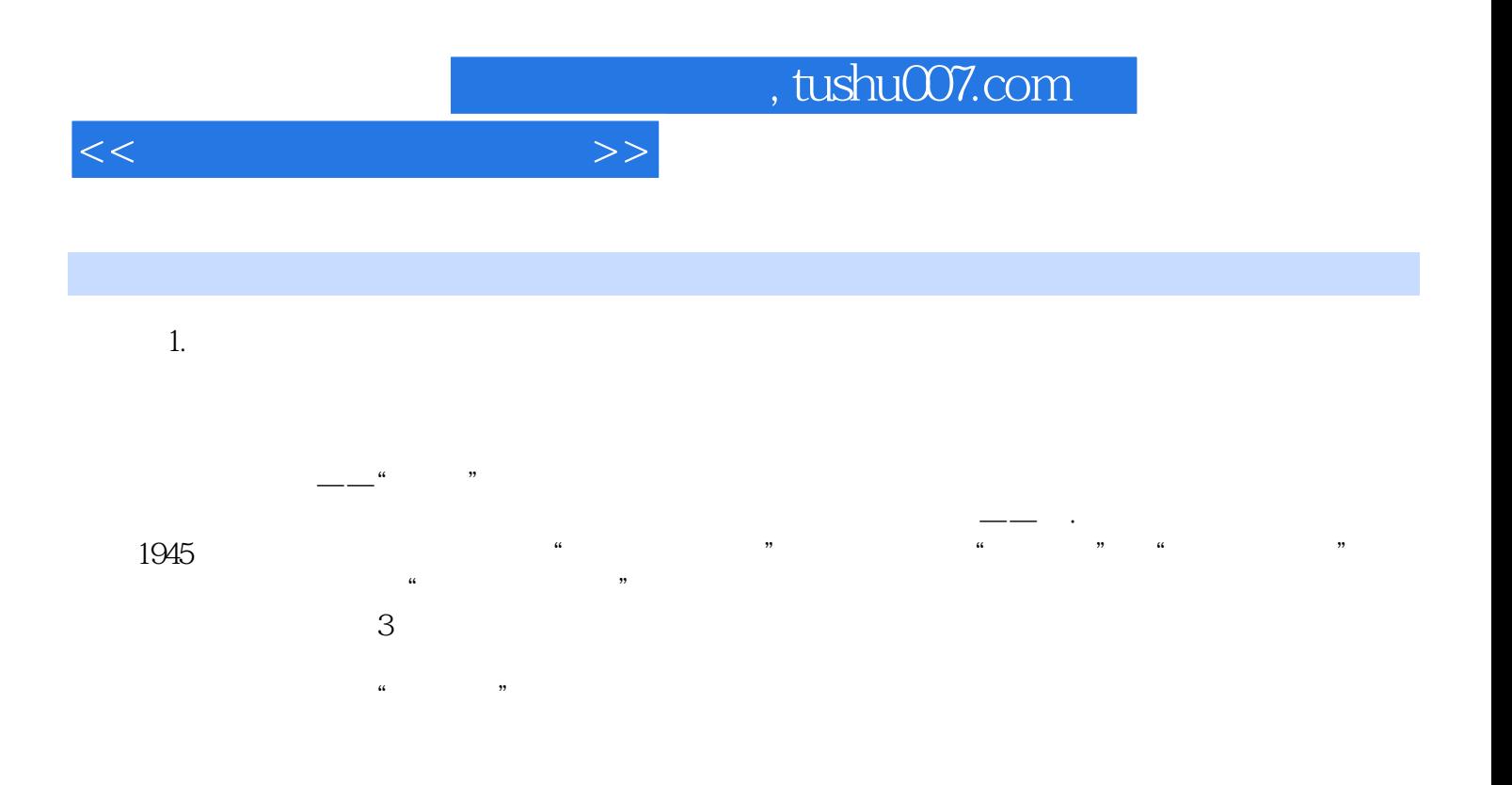

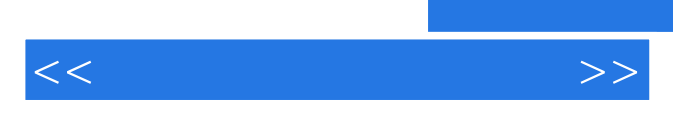

*Page 6*

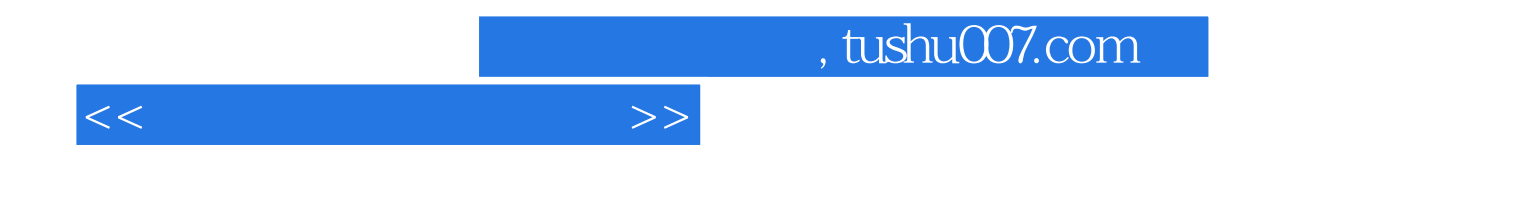

本站所提供下载的PDF图书仅提供预览和简介,请支持正版图书。

更多资源请访问:http://www.tushu007.com